# WEB-BASED TRANSACTION PROCESSING SYSTEM CASE STUDY: DOLLY HARDWARE LIMITED, MBALE CITY

BY

NAIRUBA ESEZA BU/UP/2019/1692

DEPARTMENT OF COMPUTER STUDIES, FACULTY OF SCIENCE AND EDUCATION.

# A PROJECT REPORT SUBMITTED TO THE DEPARTMENT OF COMPUTER STUDIES THE STUDY LEADING TO A PROJECT IN PARTIAL FULFILLMENT OF THE REQUIREMENTS FOR THE AWARD OF THE DEGREE OF BACHELOR SCIENCE WITH EDUCATION

OF

BUSITEMA UNIVERSITY

**SUPERVISOR** 

MR. OBOTH ANDREW DEPARTMENT OF COMPUTER STUDIES

JANUARY, 2023

### **DECLARATION**

I Nairuba Eseza, declare the information contained in this project is original and has never been submitted to any university or institution of learning for any award.

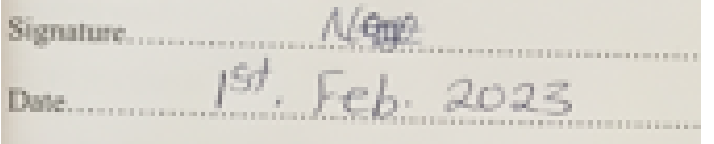

### **APPROVAL**

This is to acknowledge that this project report titled "WEB-BASED TRANSACTION PROCESSING SYSTEM" presented by NAIRUBA ESEZA, Reg No. BU/UP/2019/1692 is original work.

### **SUPERVISOR**

### Mr. OBOTH ANDREW OKOTH

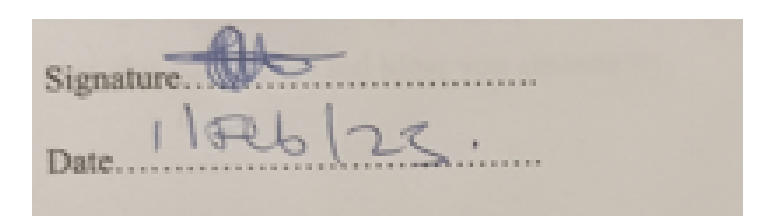

Department of computer studies

Busitema University

#### **DEDICATION**

I thank the Almighty God who has successfully enabled me to complete the entire course with the project. I dedicate this project to my beloved parents, Mr. Kibanda Samuel and Mrs. Tibiwabya Manjeri without forgetting my dear sisters and brothers. Special thanks go to my dear academic supervisor Mr. Oboth Andrew Okoth who passed through many ups and downs to see me through this great course training program. Lastly, let me thank everyone who has put effort in seeing me through my education up to this level including my dear colleagues from different universities, may the Almighty God bless you abundantly.

#### **ACKNOWLEDGEMENT**

I would like to thank my lecturer Dr. Angole Richard for the knowledge rendered to me in the field of Databases and his constant guidance and help throughout the project. Thanks to Mr. Mutungi Fredrick for teaching me Systems Analysis and Design, which I applied in my system and much appreciation to Mr. Oboth Andrew and Mr. Byaruhanga Moses for graciously accepting to use the different programming languages such that I come up with my own final project system without forgetting Ms. Naturinda Enid for acquiring me skills in electronic commerce.

I would like to appreciate the management of Dolly hardware limited Mbale city for allowing me to conduct my research at the hardware shop, support and encouragement rendered to me in different times. I also thank all my friends who guided me while developing the project system.

Finally, I as well thank the Almighty God for the protection and the spiritual guidance all times.

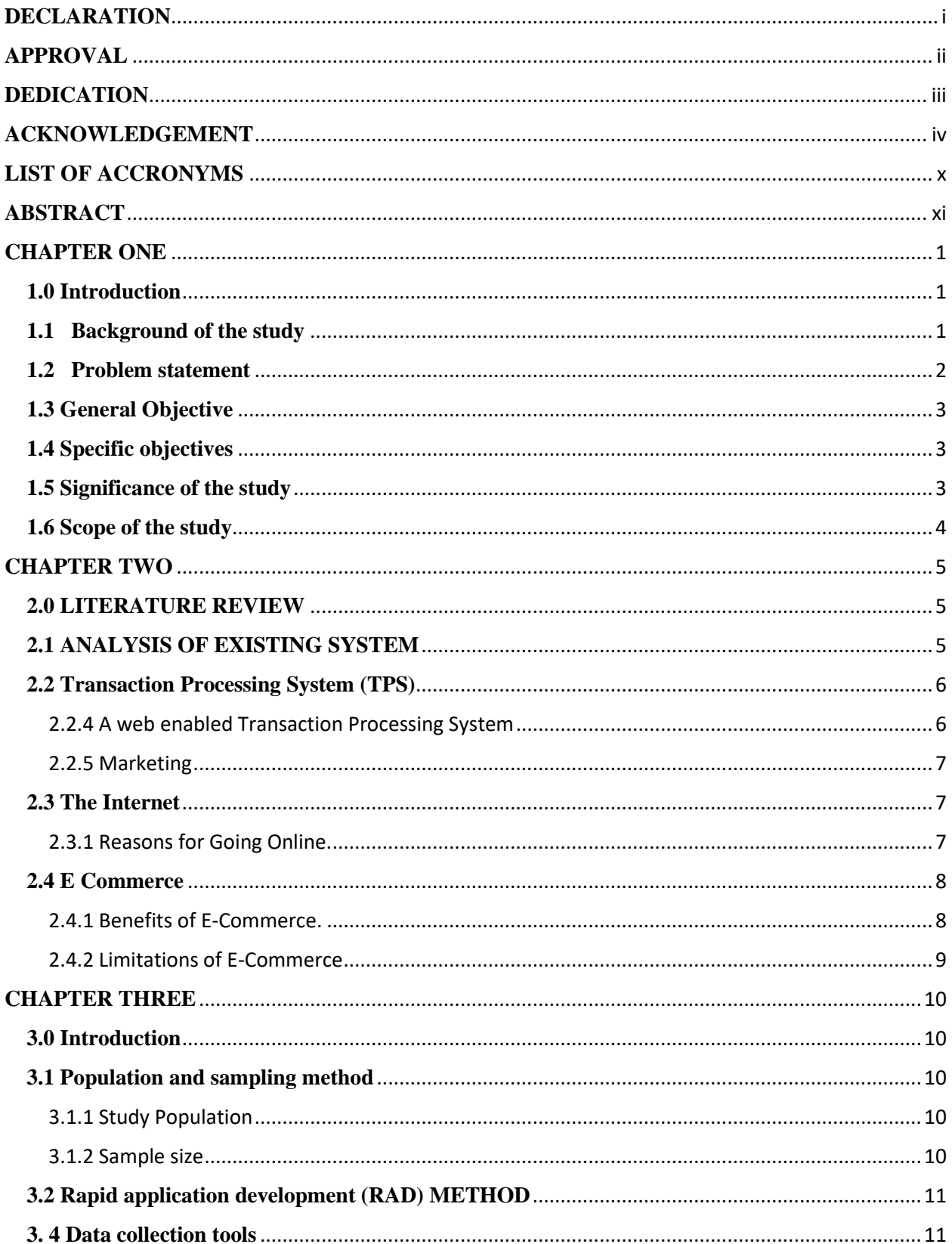

# **TABLE OF CONTENTS**

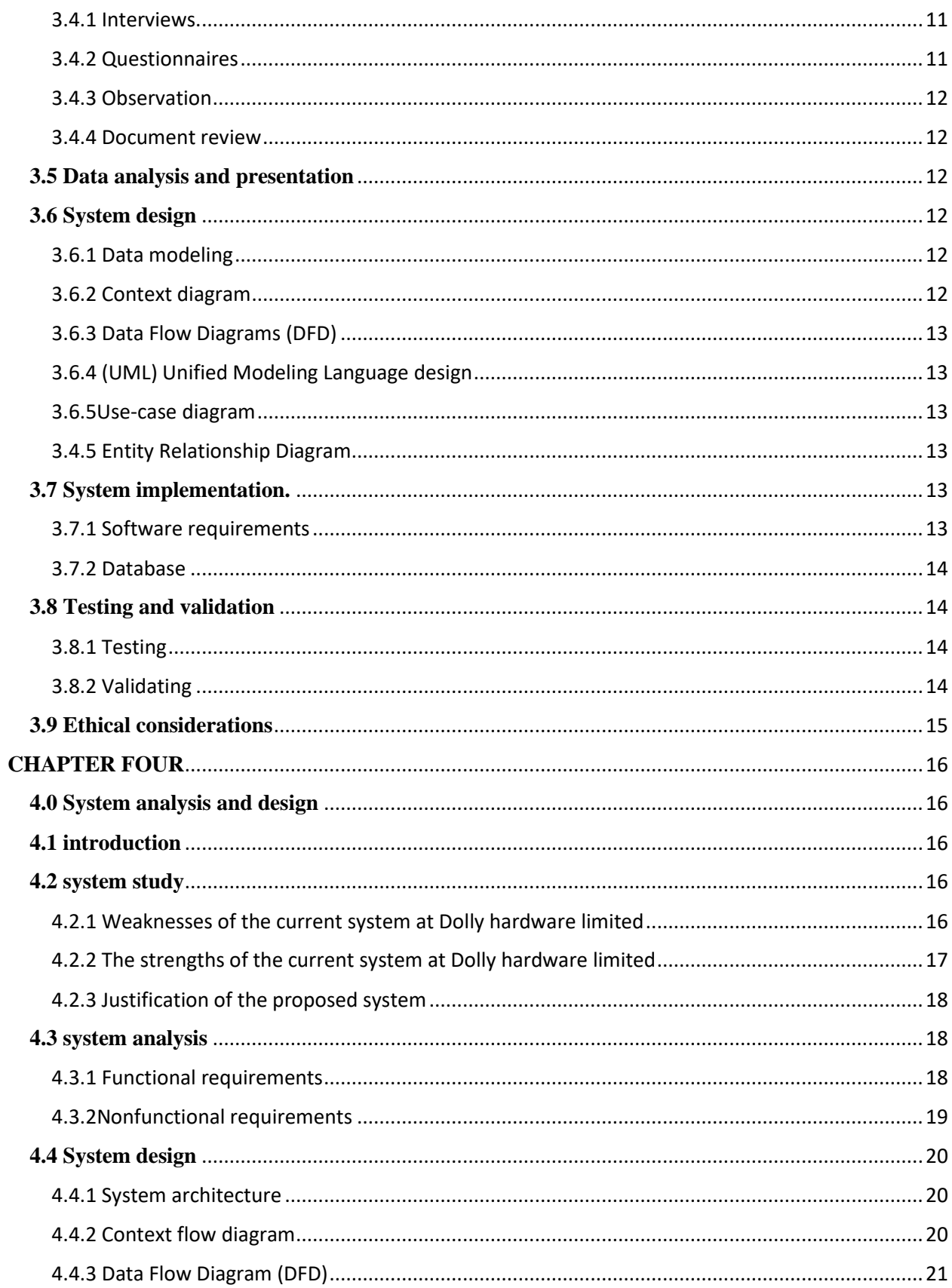

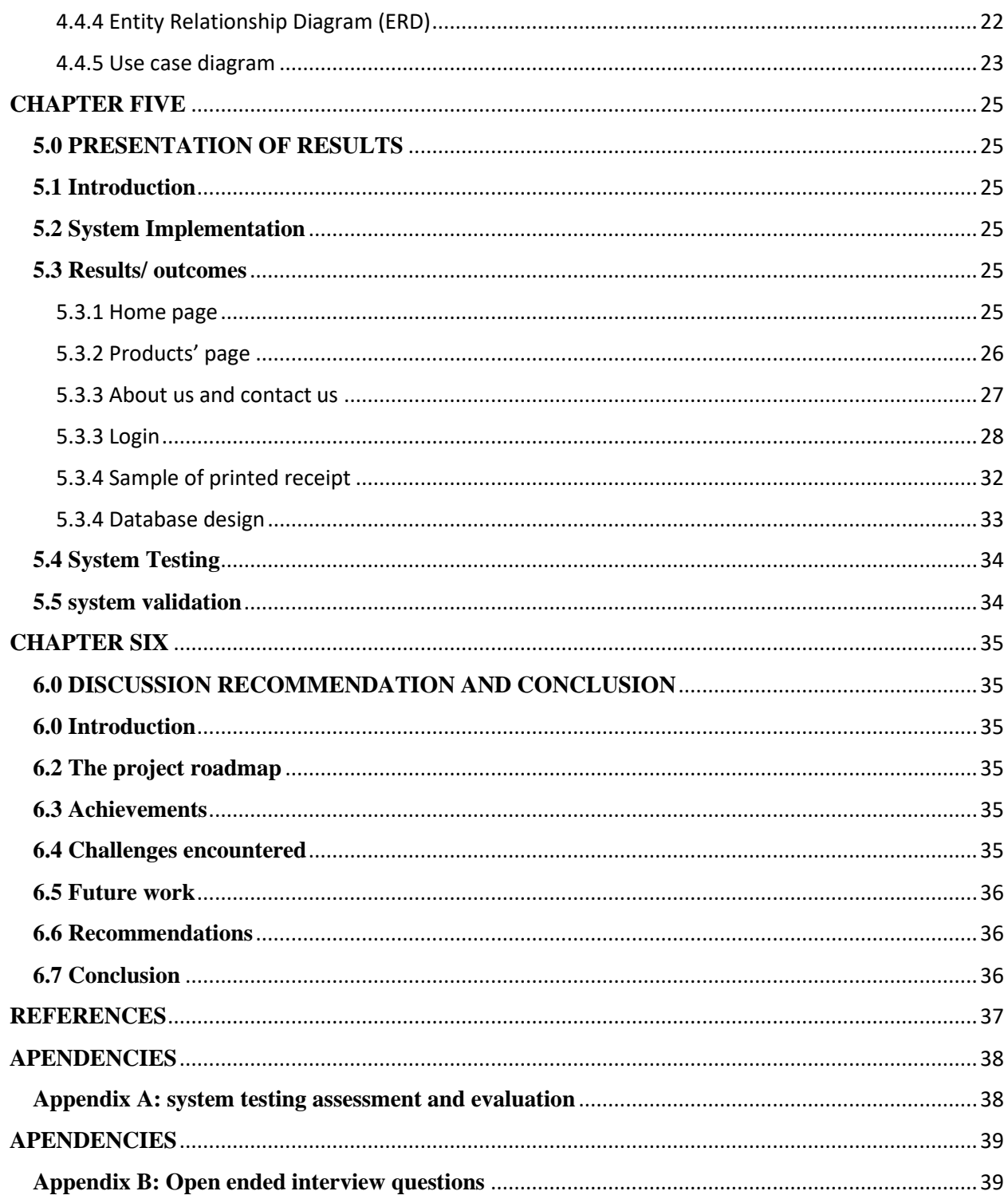

## **TABLE OF FIGURES**

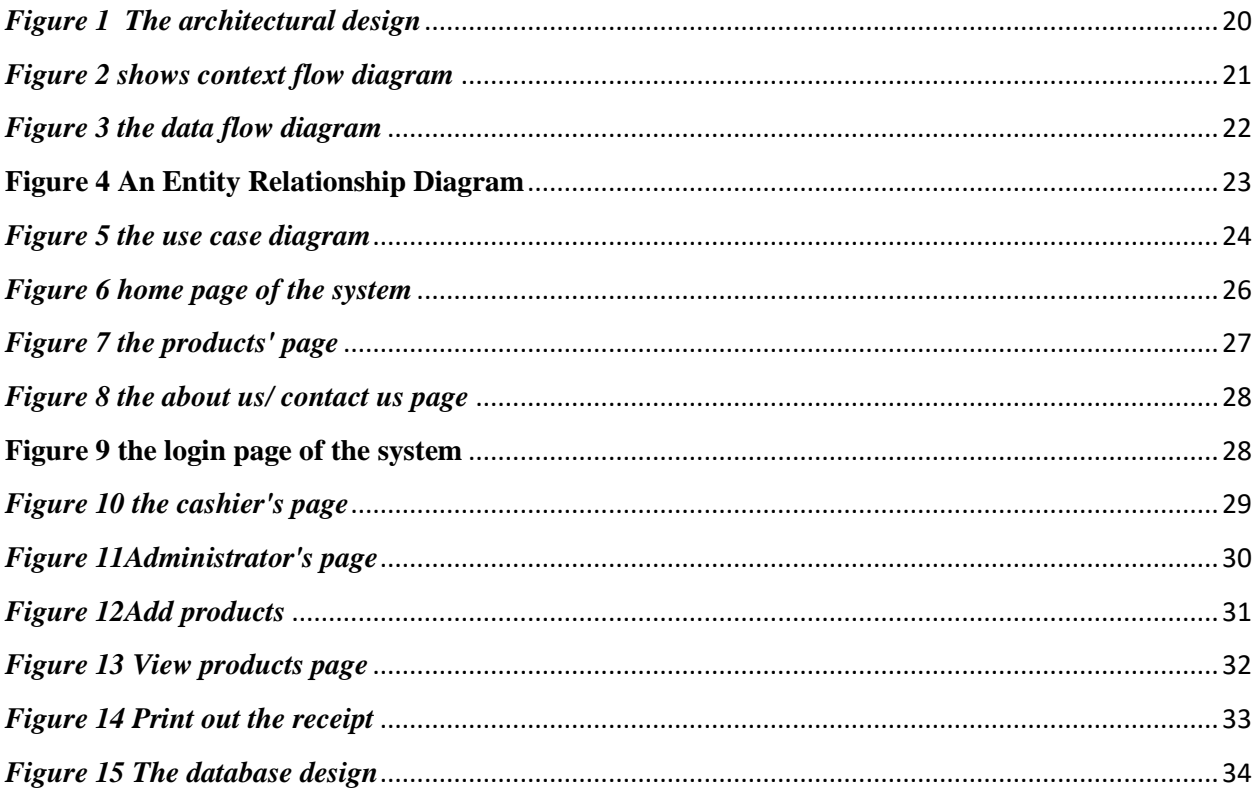

### **TABLE OF TABLES**

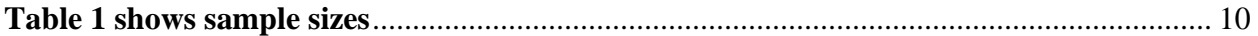

# **LIST OF ACCRONYMS**

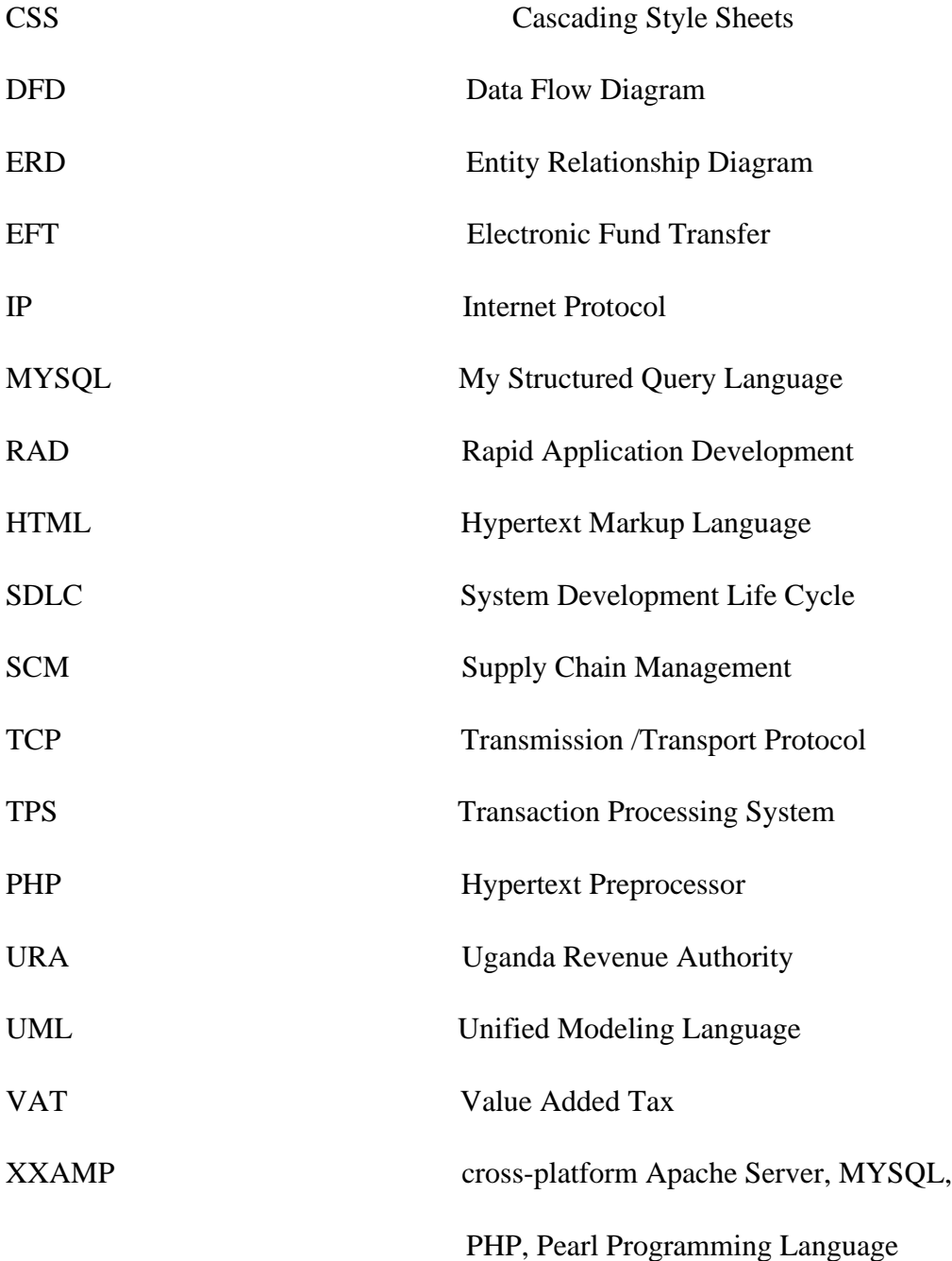

#### **ABSTRACT**

This report represents a web-based transaction processing system whose case study was Dolly hardware limited, Mable city. The major objective was to develop a web-based transaction processing system which would be used to manage and carry out business transactions at the hardware shop.

Rapid Application Development method was used to develop the system because it makes work flow more collaborative and quicker, it reduces risks since it requires short agile sprints that repeat as frequently as the project requires. This iterative approach uncovers bugs and logic issues earlier in the System Development Life Cycle (SDLC) before they can derail delivery.

The system was developed by use of a text editor (visual studio code) for writing code, PHP Query were used in the coding process for example PHP was used for creating client pages, MYSQL was used for all data entry forms for example developing database tables, a web browser (Google chrome) was used to display webpages, Operating system (Windows XP professional/ Windows 7) was also used to control and manage the operations of the computer, Scripting language JavaScript was used in implementing the system to check and report errors.

The system was tested by used of sample data generated to ensure the system meets the requirements. After confirmation the system was implemented.

#### **CHAPTER ONE**

#### **1.0 Introduction**

(Koellinger 2008) stated that; most businesses that adopted electronic business means compete favorably in business since electronic means are cost effective. The electronic business means include online purchasing, online marketing, Electronic Data Interchange (EDI), online advertisement and other electronic ways of doing businesses because the use of internet is becoming part of everyone's life in the world. This is because Companies using manual means of transaction in business are faced with problems of too much paper work, forgery, time consuming, no backup records in case of loss or damage.

The Internet and the World Wide Web (WWW) have made dramatic impact on individuals and organizations in less than a decade. E-commerce has been on a steady rise. However, transaction processing on the web is not the dominant use of the Internet or e-commerce although it is an essential application. Some transactions are very simple, such as purchasing a book or transferring funds, and can be processed immediately. Therefore, transaction processing is the unambiguous and independent execution of a set of operations on data in a database, which treats the set of actions as a single event (Pete 2001)

In Uganda today, most fast-growing businesses have embraced electronic ways of doing business and this simplifies work in business that is; Communication, Storing and retrieval of Information, Automated Processes among others.

#### **1.1 Background of the study**

Dolly hardware limited is a small company that deals in selling household hardware for home improvement which include building materials, hand tools, power tools, keys, locks, hinges, chains, plumbing supplies, electrical supplies, cleaning products, housewares, tools, utensils, paint, and lawn and garden products directly to consumers for use at home or for business. It is located in Mbale city along Cathedral Avenue Street, popularly known as Market Street next to KCB bank. It is one of the major agents of Tororo cement limited, Roofings Uganda limited, Uganda Baati limited, Sadolin paint Uganda, Steel and Tube industries limited among others suppliers. The hardware serves customers from within Mbale district and surrounding districts like; Tororo, Sironko, Kumi Bulambuli and many other surrounding districts.

### **REFERENCES**

Child, J. and Y. Yan (1999). "Investment and control in international joint ventures: the case of China." Journal of World Business **34**(1): 3-15.

Chmiel, Z. and S. C. Bhattacharyya (2015). "Analysis of off-grid electricity system at Isle of Eigg (Scotland): Lessons for developing countries." Renewable Energy **81**: 578-588.

Cocklin, J. T. (1998). "FEDWORLD, THOMAS, AND CBDNET:: United States Federal Government Information Dissemination in the 1990s." Journal of Government Information **25**(5): 397-412.

Doz, Y. L. (1987). "Technology partnerships between larger and smaller firms: Some critical issues." International Studies of Management & Organization **17**(4): 31-57.

Johnson, G. G. and C. L. Rudesill (2001). An investigation into fraud prevention and detection of small businesses in the United States: Responsibilities of auditors, managers, and business owners. Accounting Forum, Taylor & Francis.

Koellinger, P. (2008). "The relationship between technology, innovation, and firm performance— Empirical evidence from e-business in Europe." Research policy **37**(8): 1317-1328.

Lederman, R. and R. B. Johnston (2011). "Decision support or support for situated choice: lessons for system design from effective manual systems." European Journal of Information Systems **20**(5): 510- 528.

Miller, R. L. and B. A. McKee (2004). "Using MODIS Terra 250 m imagery to map concentrations of total suspended matter in coastal waters." Remote sensing of Environment **93**(1-2): 259-266.

Pete, L. (2001). "Transaction processing." Computerworld **35**(40).

Siddik, M. N. A., et al. (2021). "Blockchain technology and facilitation of international trade: An empirical analysis." FIIB Business Review **10**(3): 232-241.

Wang, J., et al. (2013). "WEB-based gene set analysis toolkit (WebGestalt): update 2013." Nucleic acids research **41**(W1): W77-W83.

Yue, D., et al. (2007). "Laboratory-scale experiments applied to the design of a two-stage submerged combustion evaporation system." Waste Management **27**(5): 704-710.